# **SQL Window Functions Cheat Sheet**

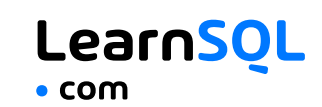

sold city month 300 Paris 1 500 Paris 2 200 Rome 1 300 Rome 2 400 Rome 3 100 London 1 400 London 2

specifies the order of rows in each partition to which the

**Default ORDER BY:** with no ORDER BY clause, the order of

### **WINDOW FUNCTIONS**

compute their result based on a sliding window frame, a set of rows that are somehow related to the current row.

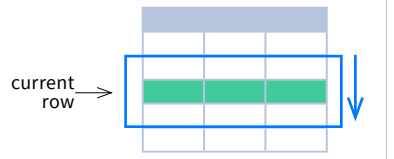

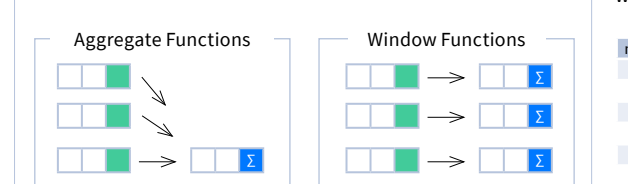

**AGGREGATE FUNCTIONS VS. WINDOW FUNCTIONS** unlike aggregate functions, window functions do not collapse rows.

### **SYNTAX**

SELECT city, month, sum(sold) OVER ( PARTITION BY city ORDER BY month RANGE UNBOUNDED PRECEDING) total FROM sales;

### SELECT <column\_1>, <column\_2>, <window\_function>() OVER ( PARTITION BY <...> ORDER BY <...> <window\_frame>) <window\_column\_alias> FROM <table\_name>;

## **Named Window Definition**

SELECT country, city, rank() OVER country\_sold\_avg FROM sales WHERE month BETWEEN 1 AND 6 GROUP BY country, city HAVING sum(sold) > 10000 WINDOW country\_sold\_avg AS ( PARTITION BY country ORDER BY avg(sold) DESC) ORDER BY country, city;

SELECT <column\_1>, <column\_2>, <window\_function>() OVER <window\_name> FROM <table name> WHERE <...> GROUP BY <...> HAVING <...> WINDOW <window\_name> AS ( PARTITION BY <...> ORDER BY <...> <window\_frame>) ORDER BY <...>;

### PARTITION BY, ORDER BY, and window frame definition are all optional.

### **LOGICAL ORDER OF OPERATIONS IN SQL**

1. FROM, JOIN 2. WHERE 3. GROUP BY 4. aggregate functions 5. HAVING 6. window functions 7. SELECT 11. OFFSET

anywhere in the FROM, WHERE, GROUP BY, or HAVING clauses.

8. DISTINCT 9. UNION/INTERSECT/EXCEPT 10. ORDER BY 12. LIMIT/FETCH/TOP

You can use window functions in SELECT and ORDER BY. However, you can't put window functions

### **PARTITION BY**

divides rows into multiple groups, called **partitions**, to which the window function is applied.

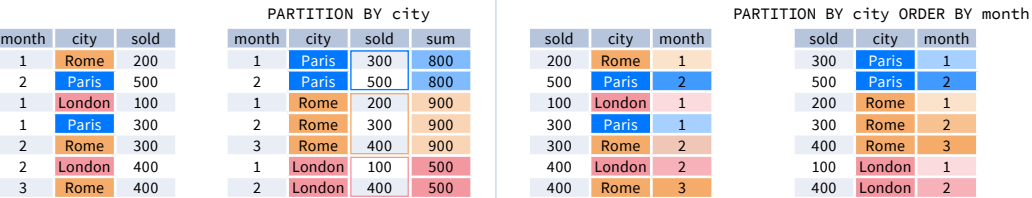

**Default Partition:** with no PARTITION BY clause, the entire result set is the partition.

### **WINDOW FRAME**

is a set of rows that are somehow related to the current row. The window frame is evaluated separately within each partition.

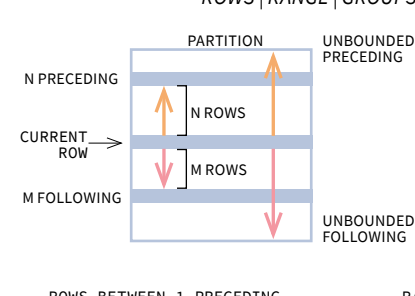

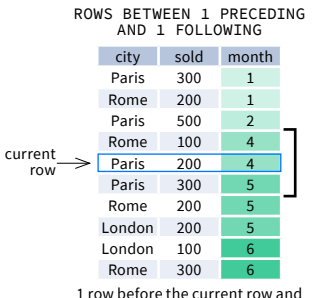

1 row after the current row

*ROWS | RANGE | GROUPS BETWEEN lower\_bound AND upper\_bound*

The bounds can be any of the five options:

rows within each partition is arbitrary.

∙  UNBOUNDED PRECEDING

sold city month 200 Rome 1 500 Paris 2 100 London 1 300 Paris 1 300 Rome 2 400 London 2 400 Rome 3

window function is applied.

**ORDER BY** 

- ∙  n PRECEDING
- ∙  CURRENT ROW
- ∙  n FOLLOWING
- ∙  UNBOUNDED FOLLOWING

The lower\_bound must be BEFORE the upper\_bound

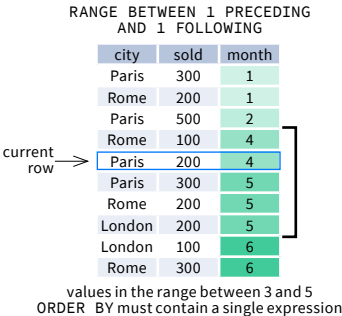

city sold month Paris 300 1 Rome 200 1 Paris 500 2 Rome 100 4 Paris 200 4 Paris 300 5 Rome 200 5 London 200 5 London 100 6 Rome 300 6 GROUPS BETWEEN 1 PRECEDING AND 1 FOLLOWING 1 group before the current row and 1 group

after the current row regardless of the value

As of 2020, GROUPS is only supported in PostgreSQL 11 and up.

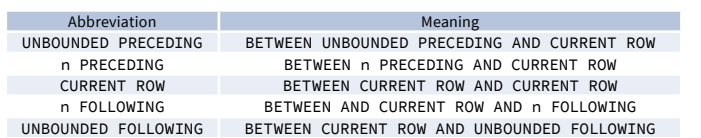

### **ABBREVIATIONS DEFAULT WINDOW FRAME**

If ORDER BY is specified, then the frame is RANGE BETWEEN UNBOUNDED PRECEDING AND CURRENT ROW.

Without ORDER BY, the frame specification

is ROWS BETWEEN UNBOUNDED PRECEDING AND UNBOUNDED FOLLOWING.

## Try out the interactive **[Window Functions](https://learnsql.com/course/window-functions)** course at **[LearnSQL.com](https://learnsql.com/)**, and check out our other SQL courses. **LearnSQL.com** is owned by Vertabelo SA

**vertabelo.com | CC BY-NC-ND Vertabelo SA**

current row

# **SQL Window Functions Cheat Sheet**

## LearnSOL  $\bullet$  com

### **LIST OF WINDOW FUNCTIONS**

### **Aggregate Functions**

- **∙avg()**
- **∙count()**
- **∙max()**
- **∙min()**
- **∙sum()**
- **Ranking Functions**
- **∙row\_number()**
- **∙rank()**
- **∙dense\_rank()**

### **Distribution Functions**

 **∙percent\_rank() ∙cume\_dist()**

### **Analytic Functions**

- **∙lead()**
- **∙lag()**
- **∙ntile()**
- **∙first\_value()**
- **∙last\_value()**
- **∙nth\_value()**

### **AGGREGATE FUNCTIONS**

- **∙  avg***(expr)* − average value for rows within the window frame
- **∙  count***(expr)* − count of values for rows within the window frame
- **∙  max***(expr)* − maximum value within the window frame
- **∙  min***(expr)* − minimum value within the window frame
- **∙  sum***(expr)* − sum of values within the window frame

### **ORDERBY and Window Frame:**  Aggregate functions do not require an ORDER BY. They accept window frame definition (ROWS, RANGE, GROUPS).

### **RANKING FUNCTIONS**

- **∙  row\_number()** − unique number for each row within partition, with different numbers for tied values
- **∙  rank(**) − ranking within partition, with gaps and same ranking for tied values
- **∙dense\_rank()** − ranking within partition, with no gaps and same ranking for tied values

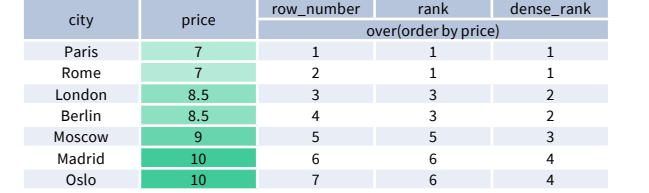

**ORDER BY and Window Frame:** rank() and dense\_rank() require ORDER BY, but row\_number() does not require ORDER BY. Ranking functions do not accept window frame definition (ROWS, RANGE, GROUPS).

### **ANALYTIC FUNCTIONS**

- **∙  lead**(*expr, offset, default*) − the value for the row *offset* rows after the current; *offset* and *default* are optional; default values: *offset* = 1, *default* = NULL
- **∙  lag**(*expr, offset, default*) − the value for the row *offset* rows before the current; *offset* and *default* are optional; default values: *offset* = 1, *default* = NULL

300 400

500

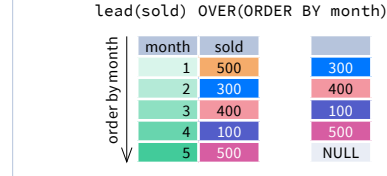

city sold Rome 100 Paris 100 London 200 Moscow 200 Berlin 200 Madrid 300 Oslo 300 Dublin 300

ntile(3)

### lead(sold, 2, 0) OVER(ORDER BY month)

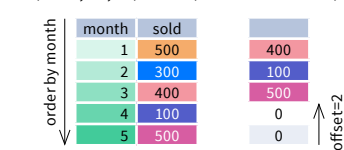

1

1

1  $1<sup>1</sup>$ 

2 3

2 3

each row its group number.

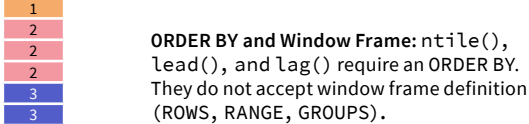

### **DISTRIBUTION FUNCTIONS**

- **∙  percent\_rank()** − the percentile ranking number of a row—a value in [0, 1] interval: (rank - 1) / (total number of rows - 1)
- **∙  cume\_dist()** − the cumulative distribution of a value within a group of values, i.e., the number of rows with values less than or equal to the current row's value divided by the total number of rows; a value in (0, 1] interval

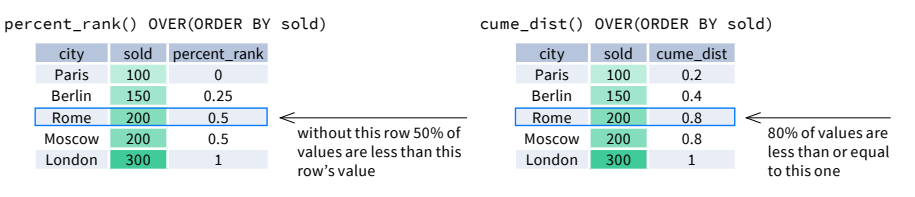

**ORDER BY and Window Frame:** Distribution functions require ORDER BY. They do not accept window frame definition (ROWS, RANGE, GROUPS).

- **∙  first\_value***(expr)* − the value for the first row within the window frame
- **∙  last\_valu**e*(expr)* − the value for the last row within the window frame

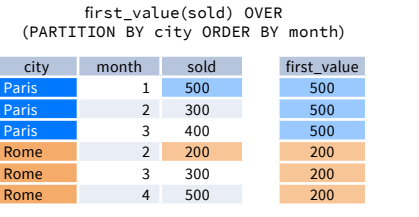

last\_value(sold) OVER (PARTITION BY city ORDER BY month RANGE BETWEEN UNBOUNDED PRECEDING AND UNBOUNDED FOLLOWING)

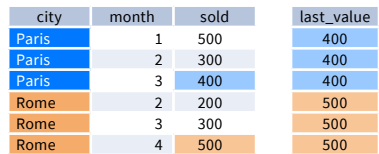

Note: You usually want to use RANGE BETWEEN UNBOUNDED PRECEDING AND UNBOUNDED FOLLOWING with last\_value(). With the default window frame for ORDER BY, RANGE UNBOUNDED PRECEDING, last\_value() returns the value for the current row.

• ntile(n) - divide rows within a partition as equally as possible into n groups, and assign **head of the ally calue** (expr, n) - the value for the n-th row within the window frame; n must be an integer

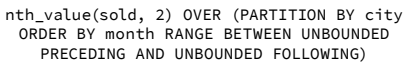

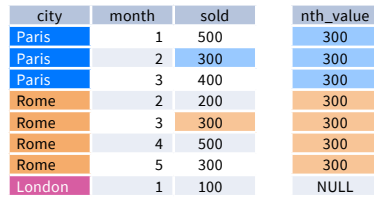

**ORDER BY and Window Frame:** first\_value(), last\_value(), and nth\_value() do not require an ORDER BY. They accept window frame definition (ROWS, RANGE, GROUPS).

Try out the interactive **[Window Functions](https://learnsql.com/course/window-functions)** course at **[LearnSQL.com](https://learnsql.com/)**, and check out our other SQL courses. **LearnSQL.com** is owned by Vertabelo SA

**vertabelo.com | CC BY-NC-ND Vertabelo SA**

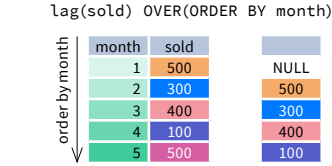

lag(sold, 2, 0) OVER(ORDER BY month)

month sold 1 500 2 300 3 400 4 100 5 500 0 0 500 400  $\frac{2}{5}$  month sold<br>  $\frac{2}{3}$  = 2000<br>  $\frac{3}{4}$  = 2000<br>  $\frac{1}{4}$  = 100<br>  $\frac{500}{300}$  = 100<br>  $\frac{500}{300}$ 

100 NULL